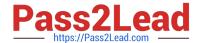

# DC0-200<sup>Q&As</sup>

Certified Server Professional Exam

### Pass Dell DC0-200 Exam with 100% Guarantee

Free Download Real Questions & Answers PDF and VCE file from:

https://www.pass2lead.com/dc0-200.html

100% Passing Guarantee 100% Money Back Assurance

Following Questions and Answers are all new published by Dell Official Exam Center

- Instant Download After Purchase
- 100% Money Back Guarantee
- 365 Days Free Update
- 800,000+ Satisfied Customers

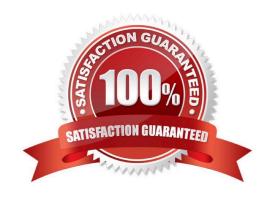

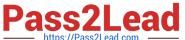

#### **QUESTION 1**

Which four steps are necessary for creating a team in Windows 2000 using BASP? (Choose four.)

- A. select the adapters from the list to add to the team
- B. create a team and assign it a name
- C. enter the path and filename of the configuration to be saved
- D. configure the IP address and subnet mask for the team
- E. select the Broadcom Advanced Server Program Driver
- F. set the media type for the adapters

Correct Answer: ABDE

#### **QUESTION 2**

Which tool can be used to create a Utility Partition?

- A. Dell Server Assistant CD
- B. DOS fdisk Utility
- C. Dell OpenManage Array Manager
- D. Dell OpenManage IT Assistant CD

Correct Answer: A

#### **QUESTION 3**

Which two operations can be performed with the DSA CD? (Choose two.)

- A. run system diagnostics on your server
- B. create NetWare 5.1/6.0 driver/utilities diskette(s)
- C. change the Dell Service Tag via the Service Tag Utility
- D. create Windows 2000 driver/utilities diskette(s)

Correct Answer: BD

## QUESTION 4

Which action would you take to convert a 1x6 backplane to a 2x3?

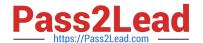

#### https://www.pass2lead.com/dc0-200.html

2024 Latest pass2lead DC0-200 PDF and VCE dumps Download

- A. add a second SCSI controller card
- B. install a power distribution board
- C. install an interposer board
- D. attach a daughter card

Correct Answer: D

#### **QUESTION 5**

If the server is operating normally, the Remote Access Controller allows an administrator to do which two tasks? (Choose two.)

- A. display storage information in a graphical environment
- B. manage the server by redirecting the console output to a remote console
- C. perform an orderly shutdown of the server
- D. create a utility partition

Correct Answer: BC

Latest DC0-200 Dumps

DC0-200 PDF Dumps

DC0-200 Braindumps